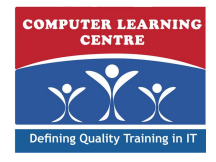

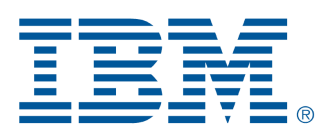

# **IBM Cognos TM1: Design and Develop Models (V10.1) (P8152G)**

**IBM Cognos TM1: Design and Develop Models (V10.1) is an intermediate 5-dayinstructor-led course. This offering will teach modelers how to build a completemodel in TM1. Through a series of lectures and hands-on exercises, you will learn how to model, link and deploy TM1 applications.**

# **Who Needs to Attend**

**This basic course is for Modelers.**

# **Prerequisites**

**You should have:**

- **• IBM Cognos TM1: Interact with Data (V10.1) (Recommended)**
- **• Basic knowledge of OLAP and TM1**
- **• Significant experience with Excel spreadsheets (functions, macros, etc.)**
- **• Understanding of the metrics and drivers of your business**
- **• IBM Cognos TM1: Interact with Data (V10.1) (P8151G)**

# **Follow-On Courses**

**There are no follow-ons for this course.**

# **Course Outline Overview of IBM Cognos TM1**

- **• explore IBM Cognos TM1 applications**
- **• explore the IBM Cognos TM1 environment**
- **• manage and organize a model**

## **Identify Common Data Structures**

- **• discuss Online Analytical Processing (OLAP)**
- **• examine core model design principles**
- **• identify the basic tasks required to create a TM1 model and deploy it**

# **Import Data to Create Objects**

- **• discuss guided import**
- **• import data to create a dimension**
- **• import data to create and populate a cube**

### **Create and Customize Dimensions**

- **• create dimensions manually**
- **• import and edit dimensions**
- **• create dimension calculations**

### **Create and Customize Cubes**

- **• construct a new cube**
- **• discuss cube properties**
- **• edit a cube structure**

### **Import Data**

- **create processes to load data**
- **create a process to delete data in a cube**
- **create processes to update and maintain the model**

## **Share Data Across Cubes with Links**

- **discuss and list types of links**
- **create and modify links**
- **review rule and process based links**

## **Customize Business Rules**

- **• discuss a rule**
- **• review automatically generated rules**
- **• discuss and re-order rule blocks**

#### **Optimize Rule Performance**

- **• discuss consolidations and sparsity**
- **• enhance consolidation performance**
- **• modify automatically generated statements**

#### **Complete the Income Statement Model**

- **• discuss the model development process**
- **• complete objects for the model**
- **• review tools to aid in model development**

### **Create Applications**

- **• explain the application types**
- **• access an IBM Cognos TM1 application**
- **• create a new application**

## **Use Advanced Modeling Techniques**

- **• Use dimension functions**
- **• Implement moving balances in a cube**

## **Model Data with IBM Cognos TM1 Architect**

- **• Define drill-thru**
- **• Use Rules Tracer**

### **Convert Currencies**

- **• Discuss currency challenges**
- **• Model data for currency conversion**

**Contribute Data to Planning Applications (Optional)**

**Integrate with IBM Cognos Business Intelligence (Optional)**

**Optimize and Tune Models (Optional)**

**Define Workflow (Optional)**

# Further Information:

KENYA - training.kenya@clclearningafrica.com For More information, or to book your course, please Call/Email us on - +254 713 027 191

TANZANIA - training.tanzania@clclearningafrica.com

UGANDA - training.uganda@clclearningafrica.com

RWANDA - training.rwanda@clclearningafrica.com

BURUNDI - training.burundi@clclearningafrica.com

ETHOPIA - training.ethopia@clclearningafrica.com